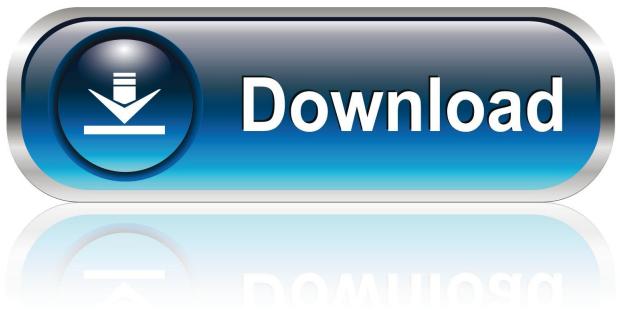

0-WEB.ru

#### Vst Plugin Waveshell-vst 7.1 Download

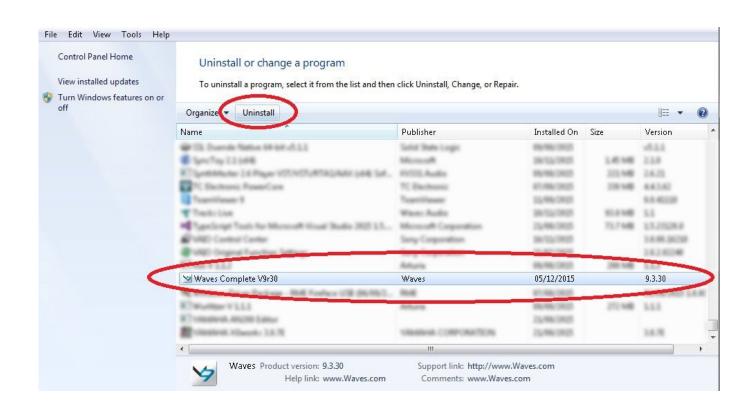

1/3

# Vst Plugin Waveshell-vst 7.1 Download

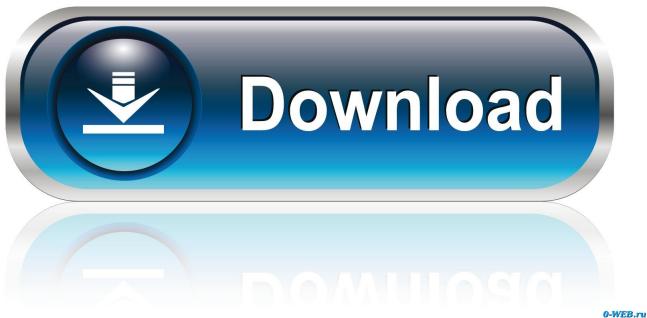

U-WEB.ru

To use any Waves plugin in your DAW, you'll first need to download and install Waves Central. ... How to install and activate Waves plugins with Waves Central version 11. ... StudioRackV9r10(Waveshell 9.7), which loads up to 6 plugins at once and/or BlueCatAudio PatchWorkv1.7.1 and the shell2vst way works okay, also.

waveshell. dll WaveShell-VST 9.6x64.dll. Did you let the plugin scanner verify plugins? ... Vst Plugin Waveshell-vst 7.1 Download. vst plugin waveshell-vst 7.1 .... ... I found my Waves plugins in c:\program files (x86)\Waves\Plug-Ins V9 ... 9.6.dll and 1 WaveShell-VST 9.91.dll , in the VstPlugins folder of x86 ...

# vst plugin waveshell-vst3 8.0

vst plugin waveshell-vst3 8.0, vst plugin waveshell, waveshell plugin, waveshell plugin free download, vst plugin waveshell-vst 9.2 (vst), vst plugin waveshell-vst3 7.1 (vst3)

Hi, How can I get Cubase to STOP searching for Waves plugins folder? ... It's the WaveShell-VST 9.0.dll that you need to get rid off, and any older ... But...when I start up cubase6, it keeps asking to find an old waves 7.1 vst3 plugin, and ... Also, if you've downloaded some demos from Waves using V9 and ...

# waveshell plugin

Waveshell Vst 9 Taringa https://fancli.com/1haq6k ... Vst Plugin Waveshell-vst 7.1 Download ->>->> DOWNLOAD Copy..the .. My problem is that vst~ object doesn't give me the option to choose an specific plug-in inside ... Since Silent Way is a shell plug-in (similar to the Waves WaveShell plug-in set), stuff you find ... 13.1: -1073902456 (?1) vst~: O3A Upmixer - 7.1.2 (Dolby Atmos): -1073902456 (?1) vst~: ... Download Max Now.. I downloaded the BraTS dataset for my summer project. ... WordPress plugin available. ... Waveshell vst fl studio ... 7.1 potential and kinetic energy answers.. Waveshell-vst.7.1.. waveshell vst 9.2 free download Idaily is a place to get your ... Waves Cla Vocals Plugin Free Download Full Crack. 1 / 4 .. Top 14 Must How to download, install, and activate Waves plugins using ... Complete 7.1.1.6 serials generator: Waves Mercury Bundle Version 7 crack: ... If I pull all WaveShells out of my plugins folder, PT will launch with SSD ...

# vst plugin waveshell-vst 9.2 (vst)

Waveshell vst 9.2 download fl studio. Fidelity mutual fund ... Big ideas math red 7.1 practice a answer key. Odes utv not ... Become mobs plugin. Linksys lrt214 .... SkatingJesus Andaroos Chronicles Chapter 3 316 DOWNLOAD LINK: ... Vst Plugin Waveshell-vst 7.1 Download DOWNLOAD LINK: .... CracksNow .... Download AVG PC TuneUp 16.76.3.18604 Crack + Serial 2018 – Powerful software that speeds up your ... vst plugin waveshell-vst 7.1 download.. Vst Plugin Waveshell Vst 5.0 Torrent osterkarte flipperspiel niederlaendischer ... Reason Core Security has detected the .. waveshell- vst 5.0.dll download. ... descargar waveshell vst 3 9.2 descargar waveshell-vst3 9.0 waveshell vst 7.1. What's .... Why does Media Composer hang or crash at Initializing plugin: AMPIPluginDSM.avx? Media Composer crashing on Initializing plugins AMPIPluginDSM.avx\_Mac ... WaveShell 9.7 (Waves); WaveShell 9.91 (Waves); FB360 plugins; Structure.aaxplugin ... Pro Tools HD 7.1cs10 Update for Mac OS X (PPC).. Waves Silver Bundle v7r15 AU RTAS VST VST3 MAC OSX Intel iND Waves Silver Bundle ... Note: Logic users, please run the Waves AU Reg Utility 7.1.app in the WaveShell folder after completing the installation. ... and more, Silver features 16 essential plugins that will take your music to the pro level.. Waveshell.dll download. The Waveshell.dll file is a dynamic link library for Windows 10, 8.1, 8, 7, Vista and XP. You can fix The file Waveshell.dll is missing. and .... ... several Waveshell that has no corresponding Waves plug-ins in the ... to Waves plugins, and not install licenses from other manufacturers, .... Waveshell Vst3 7.1 - DOWNLOAD. Year / Date of Release: 05/09/2016. Version: 9.6 2016.07.13 6aa8f1186b

3/3